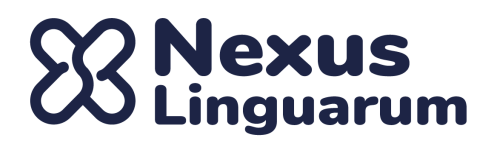

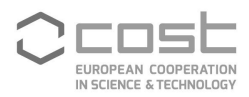

## **4th NexusLinguarum (Hybrid) Plenary Meeting**

**MEETING DATES**: 22-23 September 2022 **VENUE:** Vilnius (Lithuania) **LOCAL ORGANISER INSTITUTION**: Mykolas Romeris University **LOCAL ORGANISER CONTACT:** Giedre Valunaite Oleskevicienė **LOCATION**: Institute of Humanities, Mykolas Romeris University, Ateities st. 20, Vilnius, Lithuania

Co-located with the International Scientific Interdisciplinary Conference on "LLOD approaches for language data research and management" (LLODREAM2022)" <http://llodapproaches2022.mruni.eu/> (21-22 September 2022)

## Online connection details (Zoom link)

● Plenary meeting/working groups meeting (day 22-23): **1st day (22 September)** <https://us02web.zoom.us/j/85467021496?pwd=emdxMkZSTXBxcUJBZ2RrSCtUN1BGQT09> **2nd day (23 September)** <https://us02web.zoom.us/j/81912333131?pwd=aWdKZ21RZmpHa01jVlk3NHdYRWphUT09>

For the parallel sessions: when accessing the meeting, you have to click on the **Break-out rooms** button, and then you'll see several rooms. Please, access the one you are participating in.

● Management Committee meeting (day 23): <https://us02web.zoom.us/j/83500638657?pwd=NDZRMFhvUENNM3pvZDNkSVJSZzEwQT09>

## Location

Institute of Humanities, Mykolas Romeris University Ateities st. 20, Vilnius, Lithuania

Google maps link:

[https://www.google.com/maps/place/Mykolo+Romerio+universitetas/@54.73397,25.2561952,17z/data](https://www.google.com/maps/place/Mykolo+Romerio+universitetas/@54.73397,25.2561952,17z/data=!3m1!4b1!4m5!3m4!1s0x46dd9114308f163f:0x679d14f83f5893de!8m2!3d54.73397!4d25.2583839) [=!3m1!4b1!4m5!3m4!1s0x46dd9114308f163f:0x679d14f83f5893de!8m2!3d54.73397!4d25.2583839](https://www.google.com/maps/place/Mykolo+Romerio+universitetas/@54.73397,25.2561952,17z/data=!3m1!4b1!4m5!3m4!1s0x46dd9114308f163f:0x679d14f83f5893de!8m2!3d54.73397!4d25.2583839)

# ) **Nexus**<br>) Linguarum

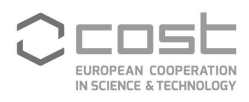

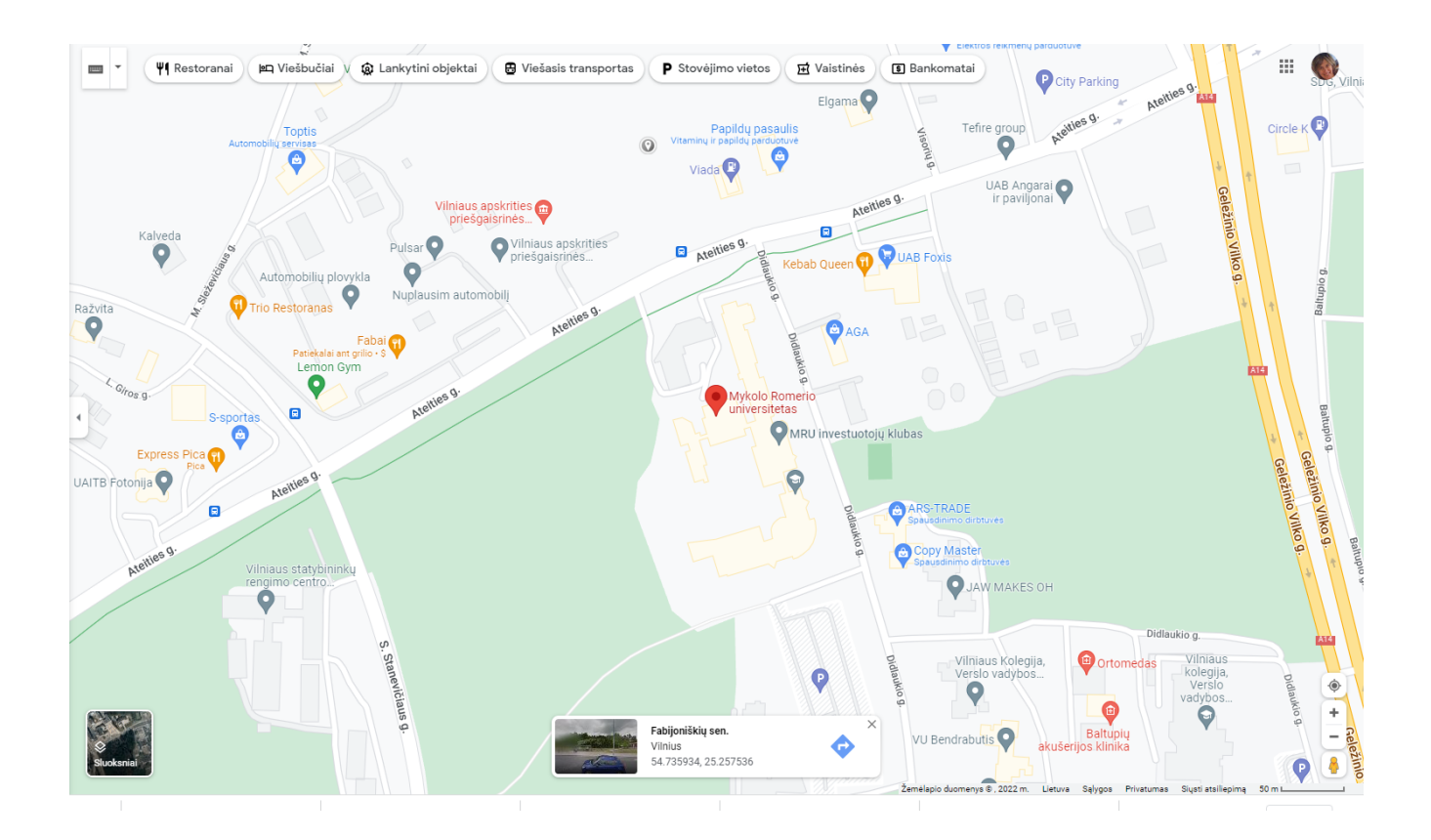

# AGENDA

[All the times are in **Vilnius LOCAL TIME** (EEST, UTC+3) ]

#### **1st day (22 September)**

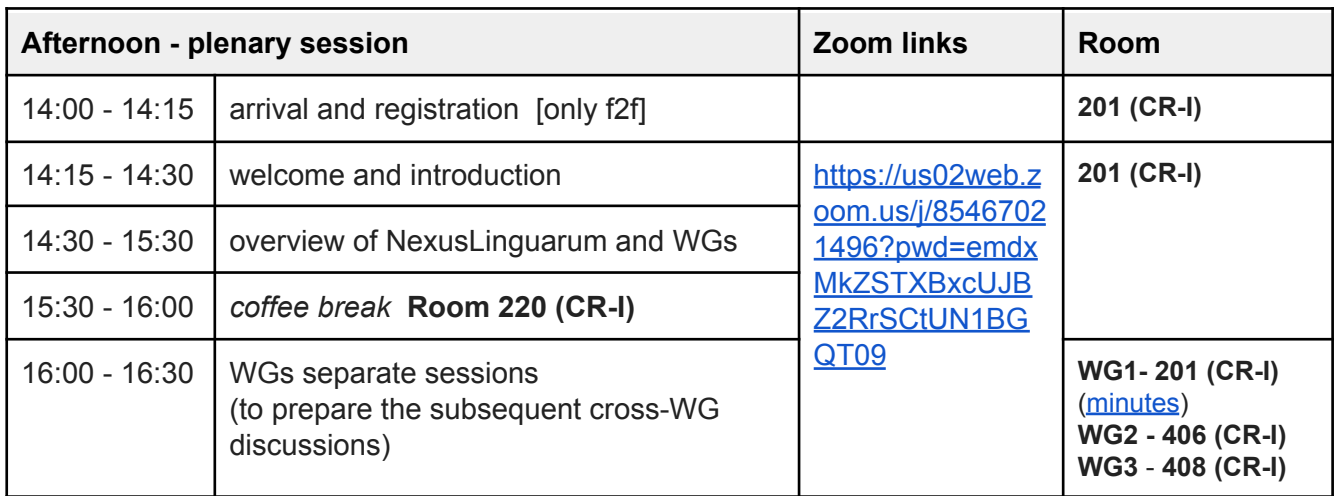

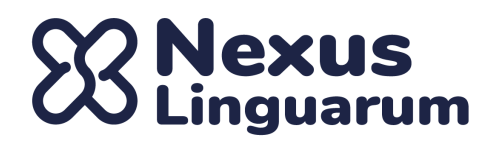

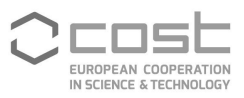

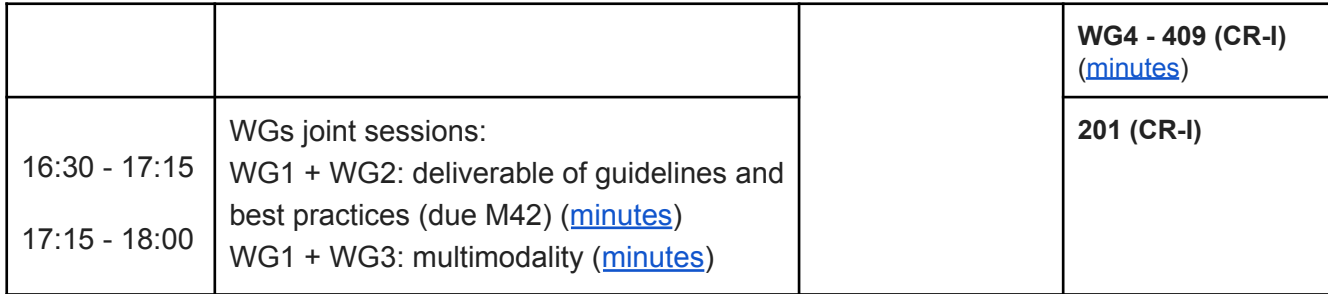

### **2nd day (23 September)**

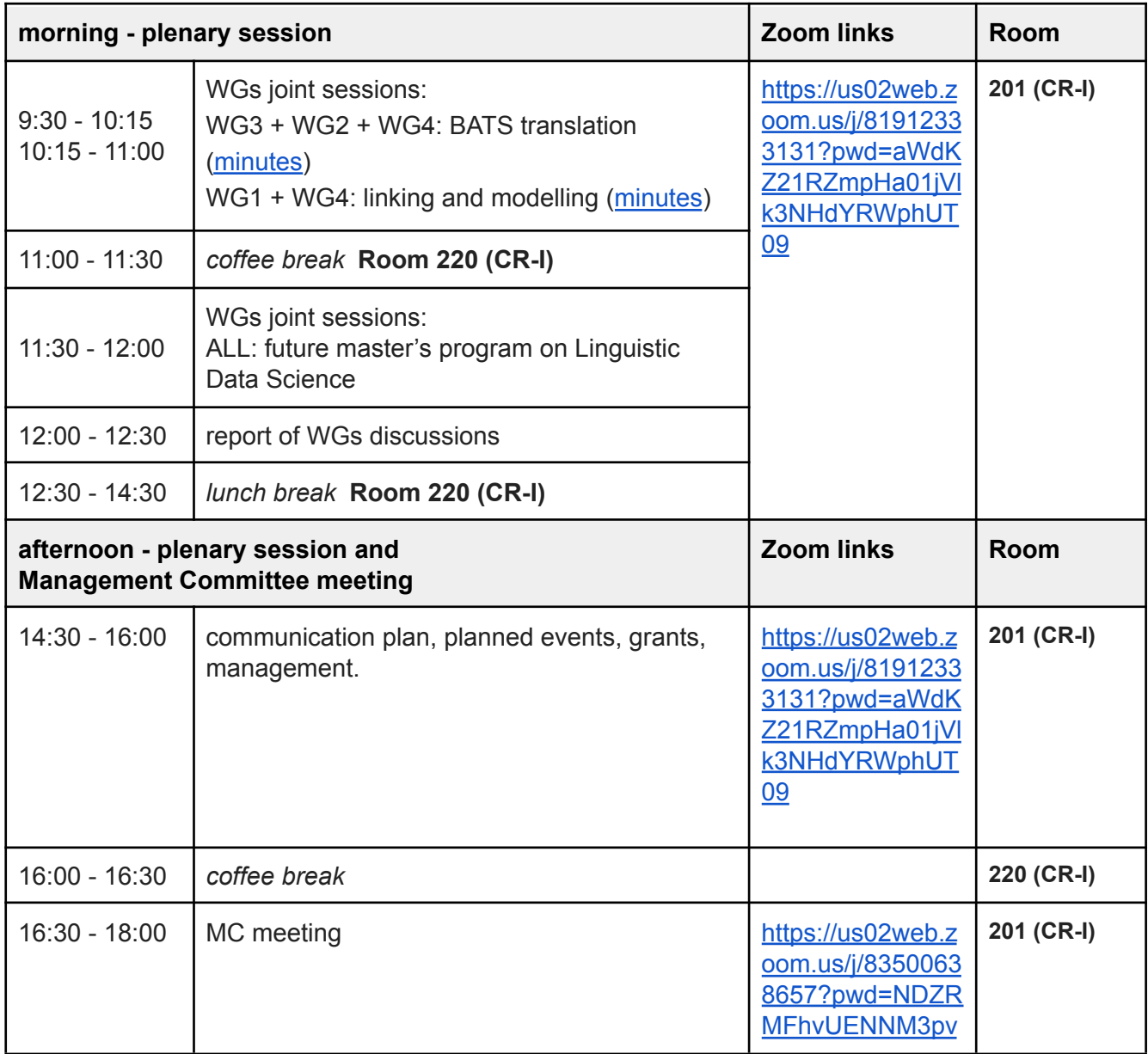

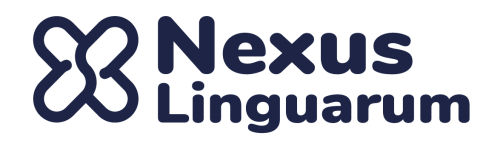

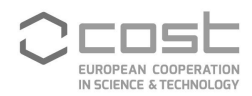

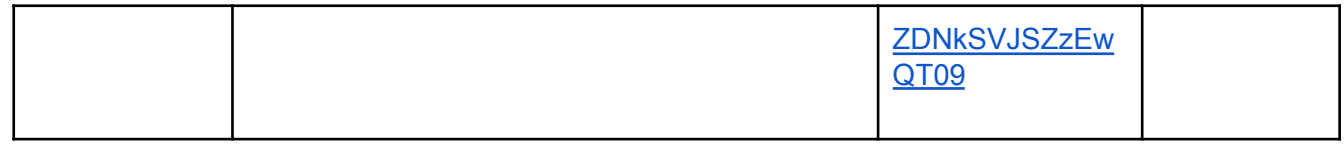

#### **Additional instructions for the virtual session**

- For WG and MC participants: We need to be able to identify participants, therefore we ask you all to use your **real name** when connecting to the teleconference.
- For MC [participants](https://www.cost.eu/actions/CA18209/#tabs%7CName:management-committee) only:
	- We need to be able to rapidly check the quorum in the MC meeting, therefore we ask all the **MC members** to include their **country code** (e.g. PT for Portugal) before their full name, while **MC substitutes** will include the country code + an 'S' (e.g., PT-S for a Portuguese substitute) and **MC observers** will add an 'O' to the country code. The list of codes can be taken from [https://en.wikipedia.org/wiki/ISO\\_3166-1\\_alpha-2#AN](https://en.wikipedia.org/wiki/ISO_3166-1_alpha-2#AN)
	- In case an **MC member** has declined to attend physically, he or she can still participate **online** in the MC meeting, **keeping their voting rights**, no matter whether their substitute is physically in the meeting or not. If, eventually, there are more than two representatives for a country (physically and/or online), the "non voting" representatives can still give their opinion and be heard before casting a consensus vote.